Page **1** of 15

Last modified: 2024-04-13

© Copyright 2024 Andy Peace — <a href="https://www.andy-pearce.com">https://www.andy-pearce.com</a>
Distributed under MIT license — <a href="https://opensource.org/license/mit/">https://opensource.org/license/mit/</a>

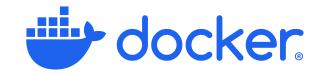

# **Architecture**

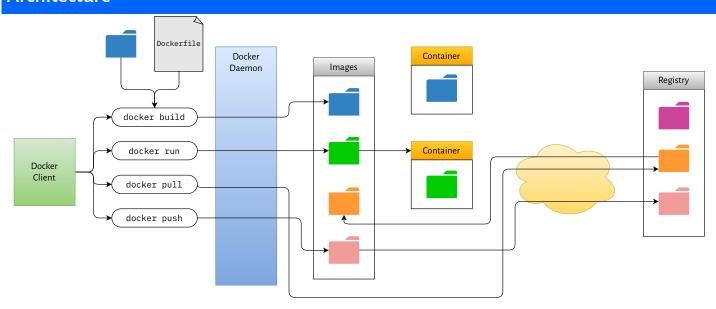

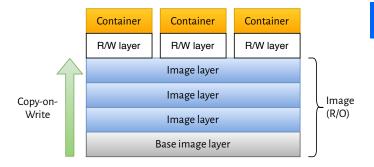

| Storage Drivers |                     |       |  |
|-----------------|---------------------|-------|--|
| Driver          | FS                  | Level |  |
| overlay2        | ext4, XFS (ftype=1) | File  |  |
| fuse-overlayfs  | Any                 | File  |  |
| btrfs           | BTRFS               | Block |  |
| zfs             | ZFS on Linux (ZoL)  | Block |  |
| vfs             | Any (no CoW)        | File  |  |

| Images                                  |                                                                                            |
|-----------------------------------------|--------------------------------------------------------------------------------------------|
| docker images <repo>:<tag></tag></repo> | List all images in <b><repo></repo></b> filtered by <b><tag></tag></b> (both are optional) |
| a                                       | Show all images (i.e. include intermediate images)                                         |
| f "dangling=true"                       | Leaf images with no tags attached (e.g. if removed by later build)                         |
| f "label= <value>"</value>              | Show images with attached label                                                            |
| no-trunc                                | Don't truncate image IDs                                                                   |
| digests                                 | Show digests                                                                               |
| docker inspect <image/>                 | Display detailed information about <image/>                                                |
| docker rmi <image/>                     | Deletes local image <image/>                                                               |
| docker image prune                      | Deletes all dangling local images (i.e. those not used by a named image)                   |
| a                                       | Also delete unused local images (i.e. those not referenced by a container)                 |
| docker history <image/>                 | Show the layers used to build a specified image                                            |

Page **2** of 15

Last modified: **2024-04-13** 

... --global

docker buildx ls

docker buildx rm <name>

© Copyright 2024 Andy Peace — <a href="https://www.andy-pearce.com">https://www.andy-pearce.com</a>
Distributed under MIT license — <a href="https://opensource.org/license/mit/">https://opensource.org/license/mit/</a>

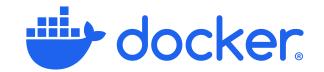

#### Building Builds <image> using build context <dir> containing Dockerfile docker build -t <image> <dir> docker build -t <image>:<tag> . Builds image <image> with tag <tag> using current dir as build context ... --builder <name> Use alternative building instance < name > Specify value for parameter declared with ARG in Dockerfile ...--build-arg <var>=<value> Look for Dockerfile at <path> instead of <dir>/Dockerfile ... -f <path> Bypass the build cache ... --no-cache ...--cache-from=<src> Use src> as source for cached images ... --cache-to=<dst> After build, exports intermediate images to cache <dst> Remove any intermediate containers after successful build ... --secret id=<id>,src=<file> Exposes <file> as secret <id> to match a type=secret mount docker buildx create <opts> <name> Creates a new builder instance ... -- name < name > -- append Instead of creating a new builder, append new node to builder <name> ...--driver <name> Use build driver < name > Pass driver-specific options as comma-separated <opt>=<val> list ... --driver-opt "<opt>=<val>,..." ... --use Also switch to newly-created building, as with docker buildx use docker buildx use <name> Use specified builder from now on ...-default Set building as default for current context

| Driver           | Notes                                  | Auto load<br>image | Cache<br>export | Tarball<br>output | Multi-arch images | BuiltKit<br>configuration |
|------------------|----------------------------------------|--------------------|-----------------|-------------------|-------------------|---------------------------|
| docker           | Uses bundled BuildKit (default)        | <b>✓</b>           |                 |                   |                   |                           |
| docker-container | er Creates BuildKit in container       |                    | V               |                   |                   |                           |
| kubernetes       | Creates BuildKit in Kubernetes cluster |                    | V               |                   |                   |                           |
| remote           | Connects to remote BuiltKit daemon     |                    | V               | V                 | V                 | External                  |

Builder persists even after context is changed

Lists existing builder instances, with current one marked with \*

Removes the specified (or current if omitted) builder instance

# Driver Options: docker-container

| cpuset-cpus Limits the set of CPU cores used by container |
|-----------------------------------------------------------|
| cpuset-mems Limits set of CPU memory nodes available      |
| network Set network mode for the container                |
| cgroup-parent Only when using cgroupfs driver             |
| restart-policy See restart in compose reference           |
| env. <var> Sets value of environment <var></var></var>    |
|                                                           |

Page **3** of 15

Last modified: 2024-04-13

© Copyright 2024 Andy Peace — <a href="https://www.andy-pearce.com">https://www.andy-pearce.com</a>
Distributed under MIT license — <a href="https://opensource.org/license/mit/">https://opensource.org/license/mit/</a>

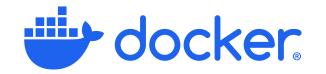

# Shell Form vs. Exec Form

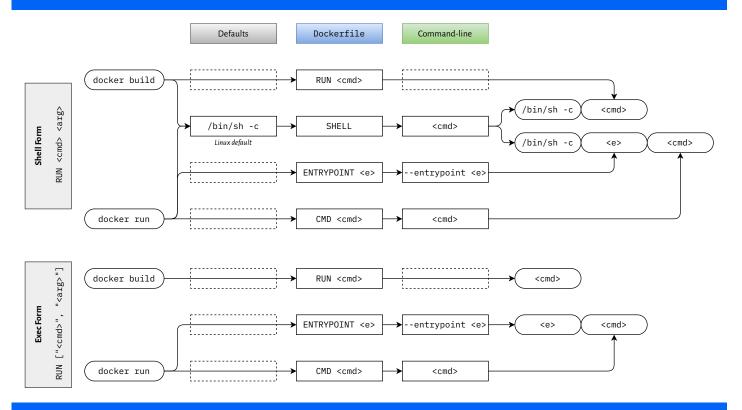

| Containers                                                                                                    |                                                                                        |  |
|----------------------------------------------------------------------------------------------------|----------------------------------------------------------------------------------------|--|
| docker run <image/>                                                                                                    | Starts container with <image/> and runs CMD from Dockerfile                            |  |
| docker run <image/> <cmd></cmd>                                                                                                  | Starts container with <image/> and runs <cmd></cmd>                                    |  |
| a <stream></stream>                                                                                                    | Attach only to <stream> (default is stdout and stderr)</stream>                        |  |
| d ordetach                                                                                                    | Detached mode: run container in background, print container ID                         |  |
| e <var>=<value></value></var>                                                                                                    | Set environment variable <var> to <value> (or current value if omitted)</value></var>  |  |
| entrypoint <cmd></cmd>                                                                                                    | Override the ENTRYPOINT from Dockerfile                                                |  |
| h <hostname></hostname>                                                                                                    | Set the hostname in the container to <hostname></hostname>                             |  |
| i -t                                                                                                    | Interactive mode (keep <b>stdin</b> open) and allocate pseudo-TTY                      |  |
| ip <addr4>ip6 <addr6></addr6></addr4>                                                                                            | Sets IPv4 address to <addr4> and IPv6 address to <addr6></addr6></addr4>               |  |
| m <size></size>                                                                                                    | Set memory limit to <size> (e.g. 512MB or 2GB)</size>                                  |  |
| mount type=bind,src= <s>,dst=<d></d></s>                                                                                         | Bind mount <s> on host into <d> within container</d></s>                               |  |
| mount type=volume,src= <n>,dst=<d< td=""><td>d&gt; Bind volume named <n> on host into <d> within container</d></n></td></d<></n> | d> Bind volume named <n> on host into <d> within container</d></n>                     |  |
| name <name></name>                                                                                                    | Set container name to <name></name>                                                    |  |
| network= <net></net>                                                                                                    | Connect container to <net>, created with docker network create</net>                   |  |
| p <ip>:<hport>:<cport>/tcp</cport></hport></ip>                                                                                  | Bind container TCP port <cport> to <hport> of host interface <ip></ip></hport></cport> |  |
| read-only                                                                                                    | Mount container's root filesystem as read-only                                         |  |
| w <dir></dir>                                                                                                    | Set current working directory in the container to <dir></dir>                          |  |

Page **4** of 15

Last modified: 2024-04-13

© Copyright 2024 Andy Peace — <a href="https://www.andy-pearce.com">https://www.andy-pearce.com</a>
Distributed under MIT license — <a href="https://opensource.org/license/mit/">https://opensource.org/license/mit/</a>

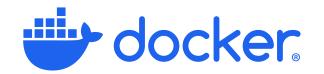

| Containers (cont.)                                        |                                                                                                |
|-----------------------------------------------------------|------------------------------------------------------------------------------------------------|
| docker attach <container></container>                     | Attach terminal to standard in/out/error of command in <b><container></container></b>          |
| docker cp <container>:<src> <dst></dst></src></container> | Copy file <src> in <container> to <dst> on host</dst></container></src>                        |
| docker commit <container> <image/></container>            | Write <container> current filesystem to <image/></container>                                   |
| docker create <image/>                                    | As docker run, but doesn't start the container                                                 |
| docker diff <container></container>                       | Show changes to filesystem in <b><container></container></b> since it was created              |
| docker exec <container> <cmd></cmd></container>           | Run additional command <cmd> in <container></container></cmd>                                  |
| docker inspect <container></container>                    | Show detailed information about <b><container></container></b> in JSON                         |
| docker kill -s SIGHUP <container></container>             | Send signal SIGHUP to command in <container> (default SIGKILL)</container>                     |
| docker logsfollow <container></container>                 | Show logged <b>stdout</b> in <b>stderr</b> data, and continue to follow them                   |
| since <datetime></datetime>                               | Show all logs captured after <datetime> (either ISO, or 15m, 30s, etc.)</datetime>             |
| tail <lines></lines>                                      | Show only the most recent <li>lines&gt; lines</li>                                             |
| docker ps -a                                              | Show all containers (or just running ones without <b>- a</b> )                                 |
| docker pslast <n></n>                                     | Show only $\langle n \rangle$ most recently created containers (also implicitly sets $-a$ )    |
| docker pause <container></container>                      | Pause execution of all processes in <b><container></container></b> as if with <b>SIGSTOP</b> . |
| docker unpause <container></container>                    | Restarts execution previously stopped with docker pause                                        |
| docker port <container></container>                       | Display port mappings for <b><container></container></b>                                       |
| docker rename <old> <new></new></old>                     | Rename container <b><old></old></b> to <b><new></new></b>                                      |
| docker restart <container></container>                    | Restart <container></container>                                                                |
| docker rm <container></container>                         | Delete <container></container>                                                                 |
| docker stop <container></container>                       | Stop <container> with SIGTERM, then SIGKILL after timeout</container>                          |
| docker start <container></container>                      | Start stopped <container></container>                                                          |
| docker stats                                              | Display a live data string for running containers                                              |
| docker top <container></container>                        | Display the running processes in <b><container></container></b>                                |

### **Mounts**

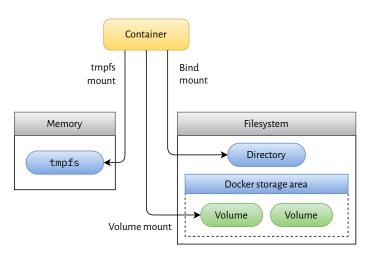

- · Volumes use a **volume driver** to store volumes
- Default volume driver is local
- · Takes no options on Windows
- · On Linux, takes options similar to mount command

docker volume create --driver local \

- --opt type=nfs \
- --opt o=addr=1.2.3.4,rw \
- --opt device=:/remote/path
- Further volume drivers are added by volume plugins
- Run docker info and look for Plugins: / Volume:

Page **5** of 15

Last modified: **2024-04-13** 

© Copyright 2024 Andy Peace — <a href="https://www.andy-pearce.com">https://www.andy-pearce.com</a>
Distributed under MIT license — <a href="https://opensource.org/license/mit/">https://opensource.org/license/mit/</a>

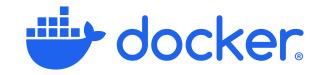

### Volumes

| docker volume create <vol></vol>    | Create volume <b><vol></vol></b> (if omitted, Docker generates a random name)       |
|-------------------------------------|-------------------------------------------------------------------------------------|
| d <driver></driver>                 | Use alternative driver <b><driver></driver></b> (typically requires volume plugins) |
| o <option>=<value></value></option> | Pass options directly to the volume driver (see <b>Mounts</b> section above)        |
| docker volume inspect <vol></vol>   | Displays information about <b><vol></vol></b> as JSON                               |
| docker volume ls                    | List all currently known volumes                                                    |
| docker volume prune -a              | Remove volumes not used by any containers (without <b>-a</b> , only unnamed)        |
| docker volume rm <vol></vol>        | Delete volume <b><vol></vol></b> , will fail if used by at least one container      |

# Registries

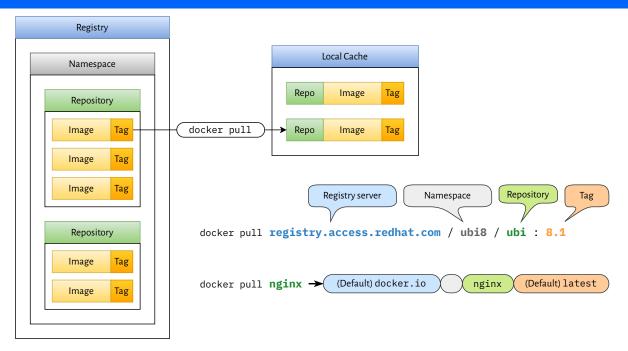

| docker pull <name>:<tag></tag></name>                                 | Download image from repository <name> at tag <tag></tag></name>                      |  |
|-----------------------------------------------------------------------|--------------------------------------------------------------------------------------|--|
| a                                                                     | Pull all tags within the repository                                                  |  |
| docker login <host></host>                                            | Log in to a specified registry                                                       |  |
| <pre>docker tag <i> <host>/<repo>:<tag></tag></repo></host></i></pre> | Tag image <i> for pushing to <repo> on <host> with tag <tag></tag></host></repo></i> |  |
| docker push <host>/<repo>:<tag></tag></repo></host>                   | Upload image <repo>:<tag> to same repository on registry <host></host></tag></repo>  |  |
| docker search <host>/<term></term></host>                             | Search for <term> on registry <host> (Docker Hub if not specified)</host></term>     |  |

| type=local,src= <path>,tag=<tag></tag></path> |                                                 | Push / pull from local directory (s/src/dest/ on export) |                                  |  |
|-----------------------------------------------|-------------------------------------------------|----------------------------------------------------------|----------------------------------|--|
| type=regist                                   | ry,ref= <host>/<repo>:<tag></tag></repo></host> | Push / pull from remote reg                              | gistry                           |  |
| type=inline                                   |                                                 | Embed the cache in the im                                | age, and push them both together |  |
| mode=max                                      | Include intermediate layers (export only)       | ignore-error=true                                        | Ignore errors (export only)      |  |

Page **6** of 15

Last modified: 2024-04-13

© Copyright 2024 Andy Peace — <a href="https://www.andy-pearce.com">https://www.andy-pearce.com</a>
Distributed under MIT license — <a href="https://opensource.org/license/mit/">https://opensource.org/license/mit/</a>

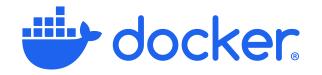

### **Dockerfile**

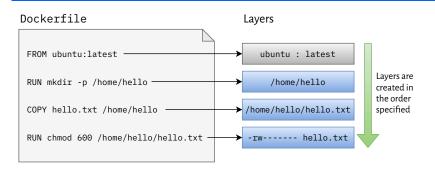

#### Multi-stage Build

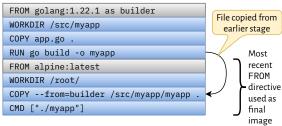

| FROM <image/> : <tag> AS <name></name></tag>                                                              | Start new stage named <name> with <image/>:<tag> as base image</tag></name>     |  |
|----------------------------------------------------------------------------------------------------|---------------------------------------------------------------------------------|--|
| platform= <platform></platform>                                                                           | Select <b><platform></platform></b> from a multi-platform image                 |  |
| RUN [" <cmd>", "<arg>", ]</arg></cmd>                                                                     | Execute <b><cmd></cmd> <arg></arg></b> when building image ( <b>exec</b> form)  |  |
| RUN <cmd> <arg></arg></cmd>                                                                               | Execute <b><cmd> <arg></arg></cmd></b> when building image ( <b>shell</b> form) |  |
| RUN < <eof< td=""><td colspan="2">Execute multiple commands in one step (shell form, heredoc)</td></eof<> | Execute multiple commands in one step (shell form, heredoc)                     |  |
| #!/usr/bin/env python                                                                                     | Optionally, a shebang line can define an alternative shell                      |  |
| <cmd></cmd>                                                                                               | Each command is run with the specified shell                                    |  |
| <cmd></cmd>                                                                                               | The entire block is considered one "command" and creates one layer              |  |
| EOF                                                                                                    | Terminate with a line containing only delimiter specified on the first line     |  |
|                                                                                                    |                                                                                 |  |

### RUN --mount=type=bind,from=<stage>,source=<src>,target=<dst> <cmd>

Bind mounts src> in earlier stage stage> (or build context if omitted) at <dst> in container for running cmd>

Tip: Bind mounted files only persist for a single instruction and so the file doesn't exist in the final image, which can be more efficient.

### RUN --mount=type=cache,target=<dst>,sharing=locked <cmd>

Mount empty directory for caching at <dst> in container for running <cmd> using single-writer locking (default is shared)

### RUN --mount=type=tmpfs,target=<dst>,size=<size> <cmd>

Mount a tmpfs at <dst> limited to <size> in container for running <cmd>

### RUN --mount=type=secret,id=<id>, target=<dst> <cmd>

Mount secret <id> as <dst> in container, without including secret in the image (see --secret option to docker build)

| RUNmount=type=ssh <cmd></cmd>         | Allow container to access keys from host SSH agent for running <b><cmd></cmd></b>                       |
|---------------------------------------|----------------------------------------------------------------------------------------------------|
| network= <type></type>                | Specify <b><type></type></b> as <b>none</b> for no network, <b>host</b> for host's network              |
| CMD [" <cmd>", "<arg>", ]</arg></cmd> | Set default run command to <b><cmd></cmd></b> ( <b>exec</b> form)                                       |
| CMD <cmd> <arg></arg></cmd>           | Set default run command to <b><cmd></cmd></b> ( <b>shell</b> form)                                      |
| ENTRYPOINT <cmd></cmd>                | Set prefix for run commands ( <b>exec</b> and <b>shell</b> forms, see diagram p.2)                      |
| SHELL [" <cmd>", ]</cmd>              | Override platform's default shell ( <b>exec</b> form only, see diagram p.2)                             |
| COPY <src> <dst></dst></src>          | Copies file(s) <src> (relative to context) into <dst> (relative to PWD)</dst></src>                     |
| from= <src></src>                     | Instead of build context, copy from specified stage or other image                                      |
| chown= <u>:<g>chmod=</g></u>          | Specify owner user $<$ <b>u</b> $>$ , group $<$ <b>g</b> $>$ and permissions $<$ <b>p</b> $>$ of target |
| link                                  | Places copied files into their own snapshot layer for better build caching                              |
| WORKDIR <dir></dir>                   | Sets PWD, if not absolute then relative to existing PWD                                                 |

Page **7** of 15

Last modified: 2024-04-13

© Copyright 2024 Andy Peace — <a href="https://www.andy-pearce.com">https://www.andy-pearce.com</a>
Distributed under MIT license — <a href="https://opensource.org/license/mit/">https://opensource.org/license/mit/</a>

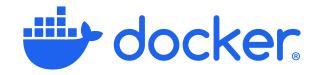

# Dockerfile (cont.)

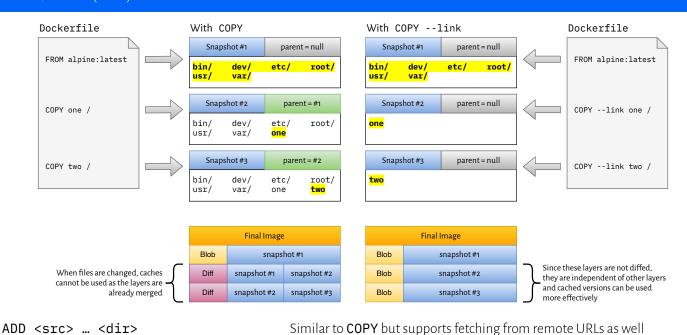

| ADD (SIC) (GII)                                                     | Similar to COLL Datisapports reterning from remote Civils as wen                                  |
|---------------------------------------------------------------------|---------------------------------------------------------------------------------------------------|
| ADD http://eg.com/x.txt dst/                                        | Due to trailing slash, creates files dst/x.txt                                                    |
| ADD foo.tar <dir></dir>                                             | Will be unpacked in <dir> (also if compressed with gzip, bzip2 and xz)</dir>                      |
| linkchownchmod                                                      | Same meaning as for <b>COPY</b>                                                                   |
| checksum= <algo>:<hash></hash></algo>                               | Validate hash of fetched file with <algo> (e.g. sha256) matches <hash></hash></algo>              |
| ARG <var>=<default></default></var>                                 | Declare build arg <var> with default, reference later with \$<var></var></var>                    |
| docker buildbuild-arg <                                             | var>= <value> to override the value later, at build time</value>                                  |
| ENV <var>=<value></value></var>                                     | Sets environment variable <var> to <value> both at build- and runtime</value></var>               |
| Tip: If only required at build time, consider using ARG, or         | iust setting for just one command, such as: RUN VAR=value cmd                                     |
| EXPOSE <port>/<proto></proto></port>                                | Documents <b><port></port></b> as a listen port, <b><proto></proto></b> is <b>tcp</b> if omitted  |
| <b>Tip:</b> This doesn't actually publish ports to the host, but pa | ssing -P to docker run will publish all <b>exposed</b> ports to random host ports.                |
| HEALTHCHECK CMD <cmd></cmd>                                         | Specifies health check command, or <b>NONE</b> instead of <b>CMD</b> to disable                   |
| interval= <duration></duration>                                     | Run this time after start, and again at each interval (default 30s)                               |
| timeout= <duration></duration>                                      | A check taking longer than this is considered failed (default <b>30s</b> )                        |
| retries= <n></n>                                                    | Consider container <b>unhealthy</b> after <b><n></n></b> consecutive failures (default <b>3</b> ) |
| LABEL <key>=<value></value></key>                                   | Adds metadata to image, use double quotes as needed                                               |
| MAINTAINER <name></name>                                            | Sets the <b>Author</b> field, but in general <b>LABEL</b> should be used instead                  |
| ONBUILD <instruction></instruction>                                 | Adds a trigger to be executed as if just after <b>FROM</b> in a derived build                     |
| STOPSIGNAL <signal></signal>                                        | Override default SIGTERM sent by docker stop                                                      |
| USER <user>:<group></group></user>                                  | Sets default user and (optionally) group for remainder of stage                                   |
| VOLUME [" <dir>"]</dir>                                             | Creates specified mount point linked to new anonymous volume on host                              |
|                                                                     |                                                                                                   |

Page **8** of 15

Last modified: **2024-04-13** 

© Copyright 2024 Andy Peace — <a href="https://www.andy-pearce.com">https://www.andy-pearce.com</a>
Distributed under MIT license — <a href="https://opensource.org/license/mit/">https://opensource.org/license/mit/</a>

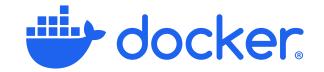

# **Docker Compose**

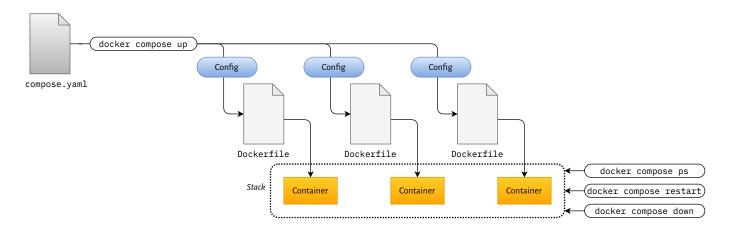

| docker compose up                                                | Build, (re)create, start containers, and attach to the merged output of them   |
|------------------------------------------------------------------|--------------------------------------------------------------------------------|
| abort-on-container-exit                                          | Stops all containers once any container exits (cannot be used with <b>-d</b> ) |
| d ordetach                                                       | Detached mode: run containers in the background                                |
| force-recreate                                                   | Re-create containers even if the image and configuration are the same          |
| no-recreate                                                      | Don't re-create containers which already exist                                 |
| wait                                                             | Used with detached mode, wait for containers to be running and healthy         |
| w orwatch                                                        | Watch sources and rebuild/refresh containers on changes                        |
| docker compose down                                              | Stops containers and removes containers, networks, volumes and images          |
| remove-orphans                                                   | Remove containers for services no longer defined in Compose file               |
| rmi                                                              | Remove images used by services                                                 |
| v orvolumes                                                      | Remove volumes names in Compose file & attached anonymous volumes              |
| docker compose build                                             | Runs only the build step                                                       |
| docker compose config                                            | Display final configuration that will be applied                               |
| format=json                                                      | Renders in JSON instead of YAML                                                |
| o <file></file>                                                  | Outputs to <file> instead of stdout</file>                                     |
| images                                                           | Just display list of images, each on one line                                  |
| services                                                         | Just display list of service names, each on one line                           |
| volumes                                                          | Just display list of volume names, each on one line                            |
| <pre>docker compose cp <svc>:<src> <dst></dst></src></svc></pre> | Copy files from <src> in container for <svc> to local <dst></dst></svc></src>  |
| docker compose create                                            | Runs only the container creation step                                          |
| docker compose events                                            | Stream events for all containers in the stack                                  |
| json                                                             | Render events in JSON format                                                   |
| docker compose exec <svc> <cmd></cmd></svc>                      | Equivalent to docker exec in container of specified <svc></svc>                |
| docker compose images                                            | Lists images used by the containers in the stack                               |
| docker compose kill                                              | Force stop containers                                                          |

Page **9** of 15

Last modified: 2024-04-13

© Copyright 2024 Andy Peace — <a href="https://www.andy-pearce.com">https://www.andy-pearce.com</a>
Distributed under MIT license — <a href="https://opensource.org/license/mit/">https://opensource.org/license/mit/</a>

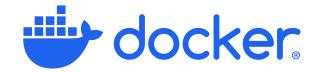

| Docker Compose (cont.)                        |                                                                                        |  |
|-----------------------------------------------|----------------------------------------------------------------------------------------|--|
| docker compose logs                           | Displays log output from all services                                                  |  |
| docker compose 1s                             | Lists running Compose projects                                                         |  |
| docker compose pause                          | Pauses all containers in the project                                                   |  |
| docker compose unpause                        | Unpauses containers paused with docker compose pause                                   |  |
| docker compose port <svc> <port></port></svc> | Prints the public port bound to private <port> in <svc></svc></port>                   |  |
| docker compose ps                             | Lists all containers for the project, including status and exposed ports               |  |
| docker compose pull                           | Pulls images associated with services, but doesn't start containers                    |  |
| docker compose push                           | Pushes locally built images to their respective registries                             |  |
| docker compose restart                        | Restarts all stopped and running services in the project                               |  |
| docker compose rm                             | Removes stopped containers from the project                                            |  |
| s orstop                                      | Also stops containers, if required, before removing                                    |  |
| v orvolumes                                   | Remove any anonymous volumes attached to the containers                                |  |
| docker compose run <svc> <cmd></cmd></svc>    | Starts specified <b><svc></svc></b> from the project and runs <b><cmd></cmd></b> in it |  |
| d ordetach                                    | Detached mode: run containers in the background                                        |  |
| rm                                            | Remove container when it exits                                                         |  |
| P orservice-ports                             | Also map all service's ports from the compose file to the host                         |  |
| w <dir></dir>                                 | Set current working directory in the container to <b><dir></dir></b>                   |  |
| docker compose start                          | Starts existing containers for services in the project                                 |  |
| docker compose stop                           | Stops running containers in the project without removing them                          |  |
| docker compose top                            | Displays running processes in all running containers in projects                       |  |
| docker compose wait <svc></svc>               | Blocks until the first of the specified services stops                                 |  |
| docker compose watch                          | Watches build contexts for services and rebuild/restart when they change               |  |

# **Docker Compose File**

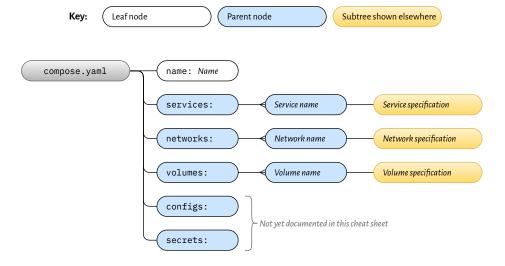

Only some options are shown, this is not a comprehensive reference. Latest version: <a href="https://www.andy-pearce.com/docker-cheat-sheet.pdf">https://www.andy-pearce.com/docker-cheat-sheet.pdf</a>
Docker and the Docker logo are trademarks or registered trademarks of Docker, Inc. in the USA and other countries.

Page **10** of 15

docker

Last modified: 2024-04-13
© Copyright 2024 Andy Peace — <a href="https://www.andy-pearce.com">https://www.andy-pearce.com</a>
Distributed under MIT license — <a href="https://opensource.org/license/mit/">https://opensource.org/license/mit/</a>

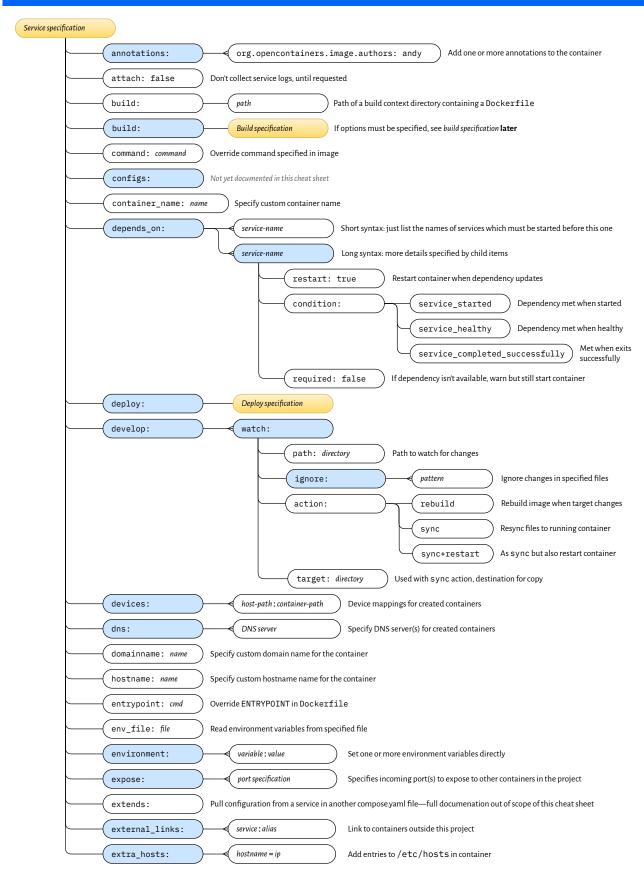

Page **11** of 15

Last modified: 2024-04-13
© Copyright 2024 Andy Peace — <a href="https://www.andy-pearce.com">https://www.andy-pearce.com</a>
Distributed under MIT license — <a href="https://opensource.org/license/mit/">https://opensource.org/license/mit/</a>

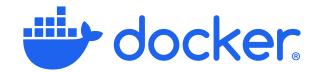

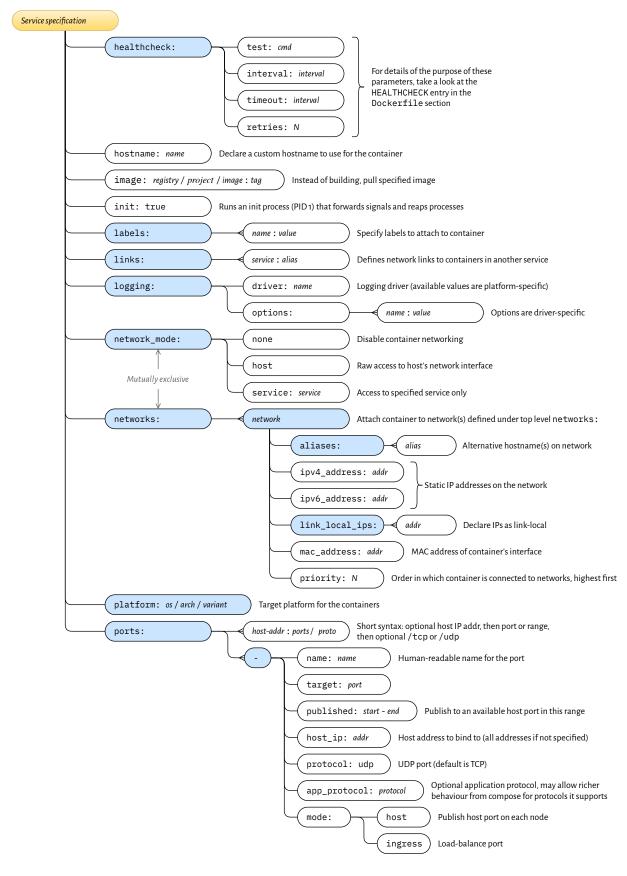

Page **12** of 15

Last modified: 2024-04-13
© Copyright 2024 Andy Peace — <a href="https://www.andy-pearce.com">https://www.andy-pearce.com</a>
Distributed under MIT license — <a href="https://opensource.org/license/mit/">https://opensource.org/license/mit/</a>

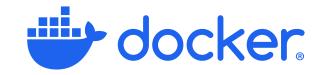

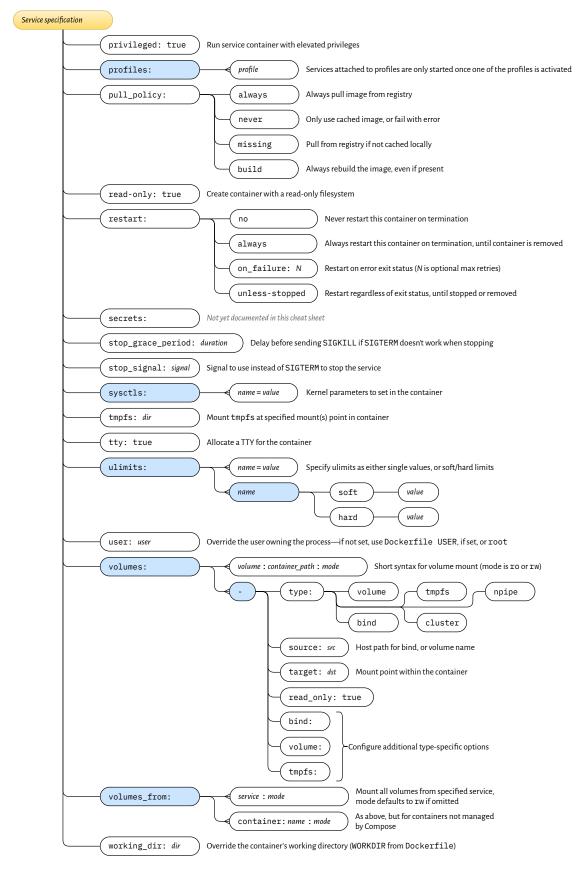

Page **13** of 15

Last modified: 2024-04-13
© Copyright 2024 Andy Peace — <a href="https://www.andy-pearce.com">https://www.andy-pearce.com</a>
Distributed under MIT license — <a href="https://opensource.org/license/mit/">https://opensource.org/license/mit/</a>

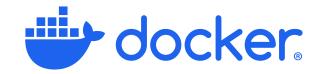

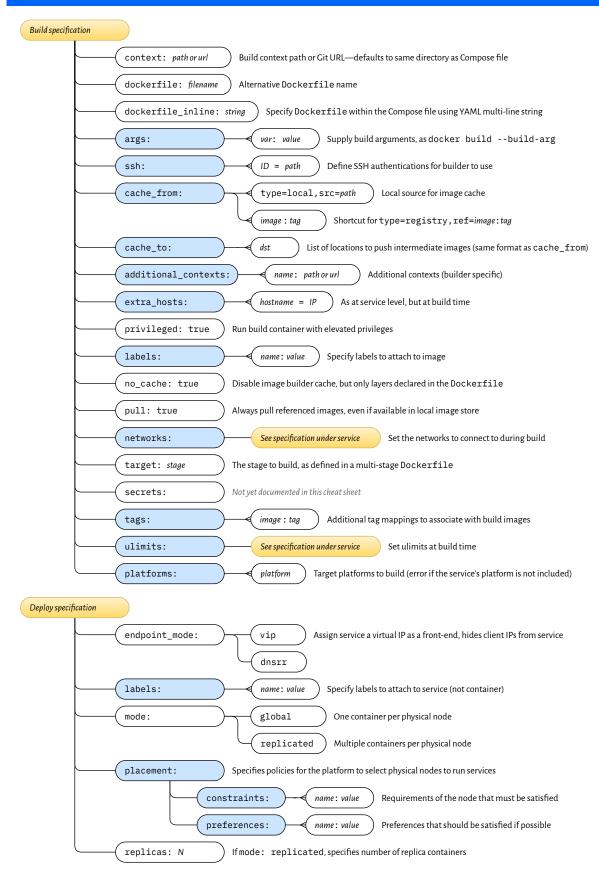

Page **14** of 15

Last modified: 2024-04-13
© Copyright 2024 Andy Peace — <a href="https://www.andy-pearce.com">https://www.andy-pearce.com</a>
Distributed under MIT license — <a href="https://opensource.org/license/mit/">https://opensource.org/license/mit/</a>

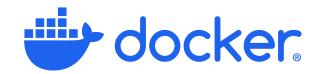

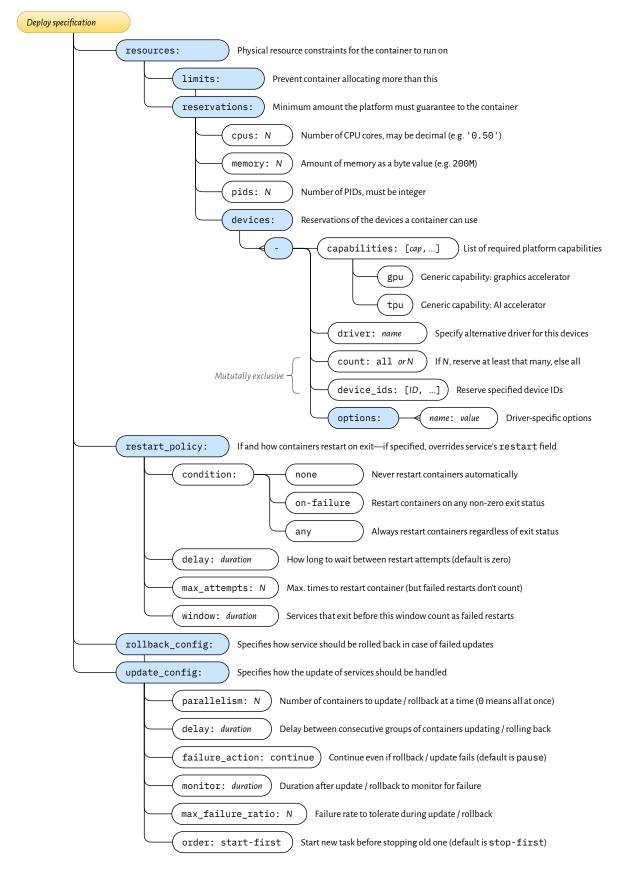

Page **15** of 15

Last modified: **2024-04-13**© Copyright 2024 Andy Peace — <a href="https://www.andy-pearce.com">https://www.andy-pearce.com</a>
Distributed under MIT license — <a href="https://opensource.org/license/mit/">https://opensource.org/license/mit/</a>

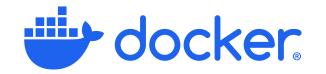

# Docker Compose File (Network and Volume specifications)

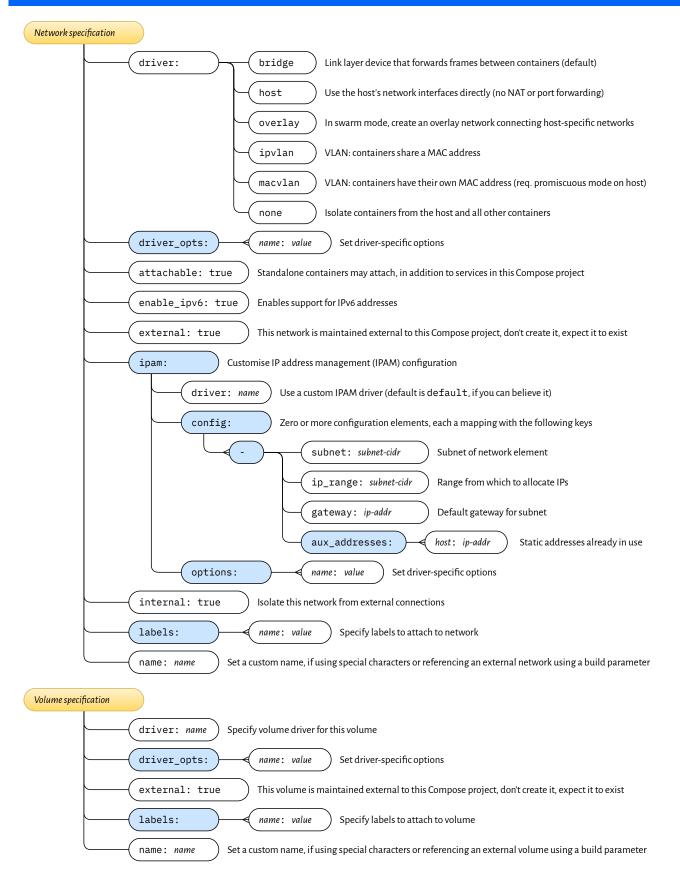